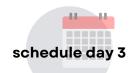

# **Thursday, September 19**

#### 08:30 Welcome and Breakfast

09:00 - 12:30 • 14:00 - 17:30

**ROOM G001** 

# Training #1

#### **Building your structural model for geothermal assessment**

- Importing different data types (cultural data, pictures,, well data, etc.)
- Create geological features from interpretation and build a surface model:
  - Create horizon and faults from cross sections interpretations
  - Create extra-features such as salt bodies, granitoids, etc. (Multi-Z-surface edition)
- Create the structural and 3D grid models: From the simplest (Foundation) to the more complex (SKUA modeling)

Trainer: Christophe PRIJAC @aspentech

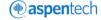

09:00 - 12:30 • 14:00 - 17:30

# **Training #2**

**ROOM G007** 

## **Building your structural model for CCS assessment**

- Structural modeling with SKUA SnS workflow
- Skua Uncertainty

Trainer: Charles REVAUX @aspentech

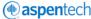

09:00 - 12:30

## Training #3

ROOM F026

### **Introduction to Petrel Structural Modeling 1/2**

Overview of the Petrel Structural Modeling workflow from fault modeling to volume-based modeling and grid creation.

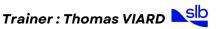

09:00 - 12:30 • 14:00 - 17:30

**Open Lab** 

One-to-One meetings: Appointments only

**RING LAB** 

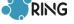

12:45 - 14:00 Lunch

14:00 - 17:30

**Steering Committee** 

**Industrial Sponsors' representatives** 

**ROOM F029** 

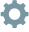